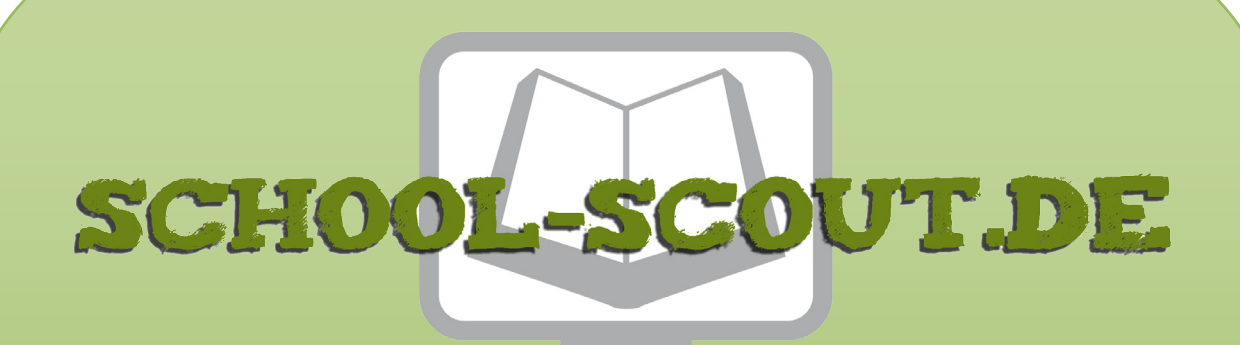

### **Unterrichtsmaterialien in digitaler und in gedruckter Form**

# **Auszug aus:**

Fantasievolles Gestalten nach Impulsen

**Das komplette Material finden Sie hier:**

[School-Scout.de](http://www.school-scout.de/75123-fantasievolles-gestalten-nach-impulsen)

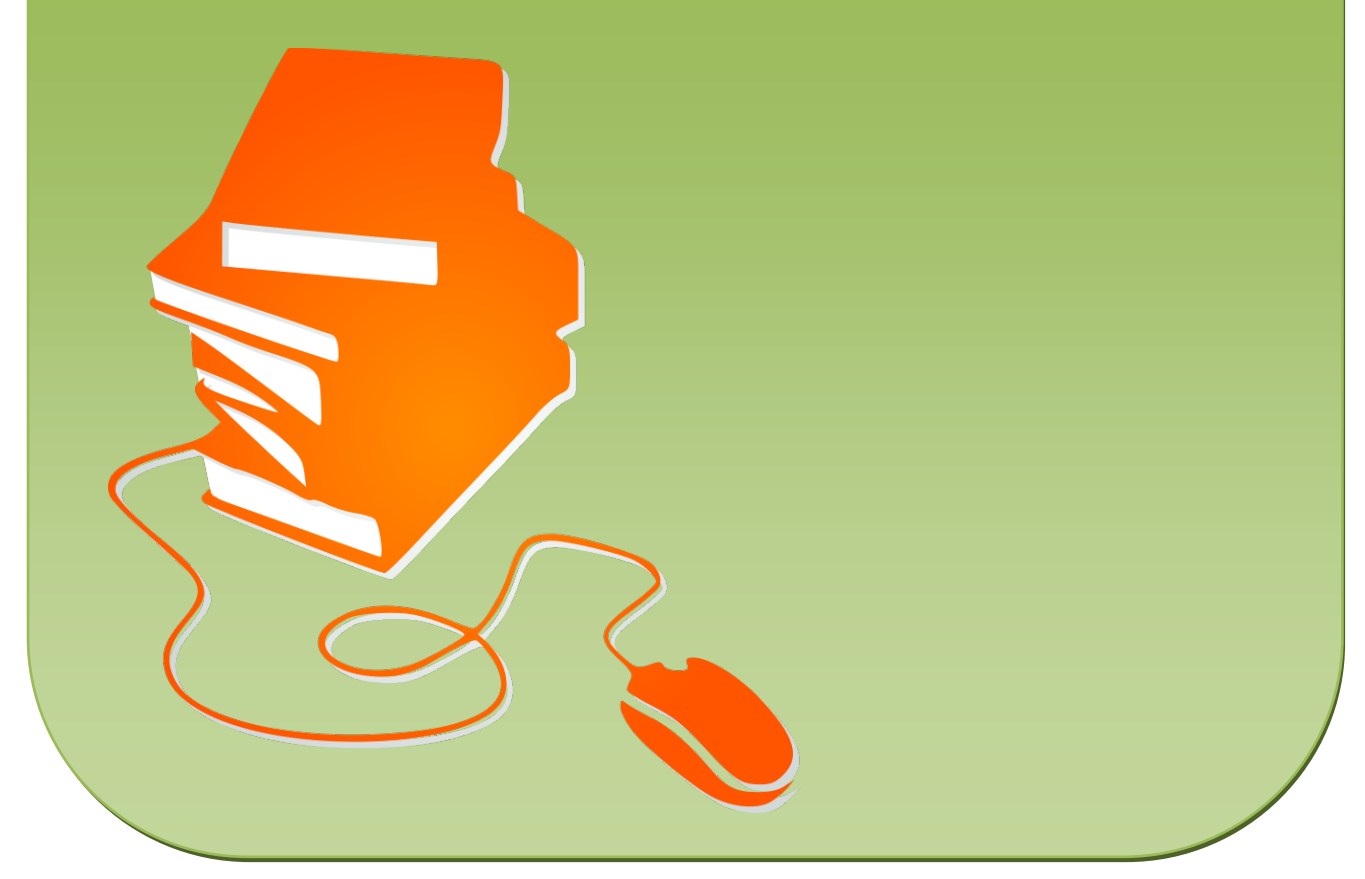

© Copyright school-scout.de / e-learning-academy AG – Urheberrechtshinweis (® erser Material-Vorschau sind Copyright school-scout.de / e-learning-academy AG – Urheberrechtshinweis<br>Iearning-academy AG. Wer diese Vorschause

## Inhaltsverzeichnis

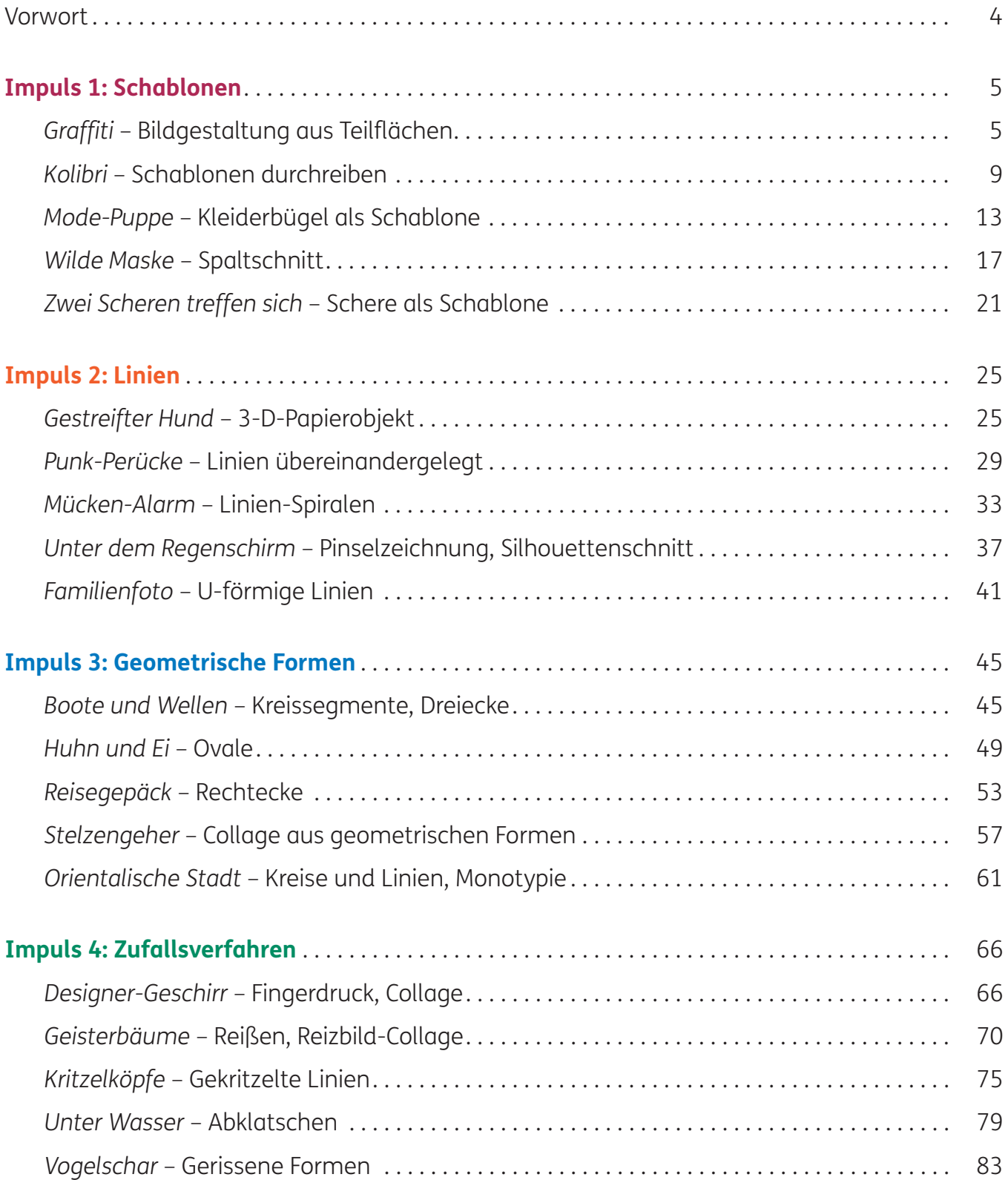

## **Kopfzeilenpiktos:**

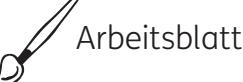

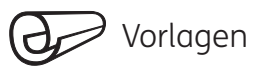

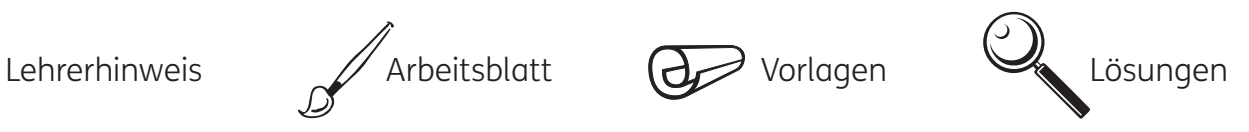

## Vorwort

Dieses Buch hat sich zum Ziel gesetzt, Schülern beim Einstieg in ein neues Thema die allgemein verbreitete "Angst vor dem leeren Blatt" zu nehmen. Das bedeutet, dass mit einfachen praktischen Impulsen begonnen wird, um auf diese Weise die Blockade der rechten Gehirnhälfte zu lösen und zu kreativer individueller Ideenfindung zu aktivieren.

In der Praxis hat sich gezeigt, dass diese Methode in allen Jahrgangsstufen erfolgreich ist, da die ersten Impulsschritte so unkompliziert sind, dass sie jedem Schüler Mut machen und als Konsequenz zu komplexeren Lösungen herausfordern.

Da die Arbeitsanleitungen sich direkt an den Schüler richten, ist das Buch auch für das selbstständige Bearbeiten eines Themas durch die Schüler geeignet.

Die Impulsvorschläge sind in vier Kapitel gegliedert: *Schablonen*, *Linien*, *Geometrische Formen* und *Zufallsverfahren*. Je nach Altersgruppe und Leistungsstand wählt der Lehrer ein Thema aus, zu dessen Ein- und Durchführung jeweils detaillierte Hinweise gegeben werden.

Lösungsvorschläge dienen dabei der schnellen und ersten Orientierung.

Da mit einfachen Materialien, die bereits zur Hand sind, gearbeitet wird, ist es möglich, die Projekte unmittelbar und ohne große Vorbereitung umzusetzen. Zudem beträgt der erforderliche Zeitaufwand zwei bis vier Unterrichtsstunden, was sie für Vertretungsstunden bestens geeignet macht.

Konform zu den Lehrplänen wurde besonderer Wert darauf gelegt, bereits bei Schülern vorhandene Kompetenzen zu stärken oder zu erweitern. Durch Methodenwechsel werden Fähigkeiten, wie z. B. Kleben, Reißen oder Drucken, auf motivierende Weise mit Zeichnen oder Malen kombiniert.

Und nicht zuletzt sorgen Varianten und Präsentationsvorschläge dafür, dass die Schülerlösungen nicht nur als Einzelarbeiten, sondern auch als Gemeinschaftsleistungen wahrgenommen werden.

Die Autorin wünscht allen Kollegen viel Erfolg mit motivierten und begeisterten Schülern.

*Gerlinde Blahak*

## *Graffiti* – Bildgestaltung aus Teilflächen

### **Kurzbeschreibung**

Die Schüler teilen eine rechteckige Fläche in fünf Streifen und bauen aus den Teilflächen ein Gesicht mit prägnanten Zügen auf. Für den untersten Streifen erfinden sie einen originellen Künstlernamen. Anschließend führen sie die Vorzeichnung mit Farbstiften, Kreiden und Malkasten in kräftigen Farben aus.

#### **Jahrgangsstufe**

5–10

### **Zeitaufwand**

4 Unterrichtsstunden

#### **Kompetenzen**

- Sachkompetenz: kreativer Einsatz von Pinsel, Kreide und Farbstiften, Schablonenzeichnen mit dem Lineal
- Methodenkompetenz: sukzessiver Aufbau eines Gesichts, Elemente des Comics, Schrift im Bild, Qualitäts- und Quantitätskontrast von Farben

### **Hinweise**

Weisen Sie darauf hin, dass die Teilflächen nicht gleich groß sein müssen.

- Empfehlen Sie den Schülern, auch das Weiß des Papiers als Farbe in die Gestaltung einzubeziehen.
- Regen Sie an, verschiedene Malwerkzeuge einzusetzen und Farbschichten übereinanderzulegen.
- Achten Sie darauf, dass die Umrisse zum Schluss nochmals mit schwarzem Stift hervorgehoben werden.

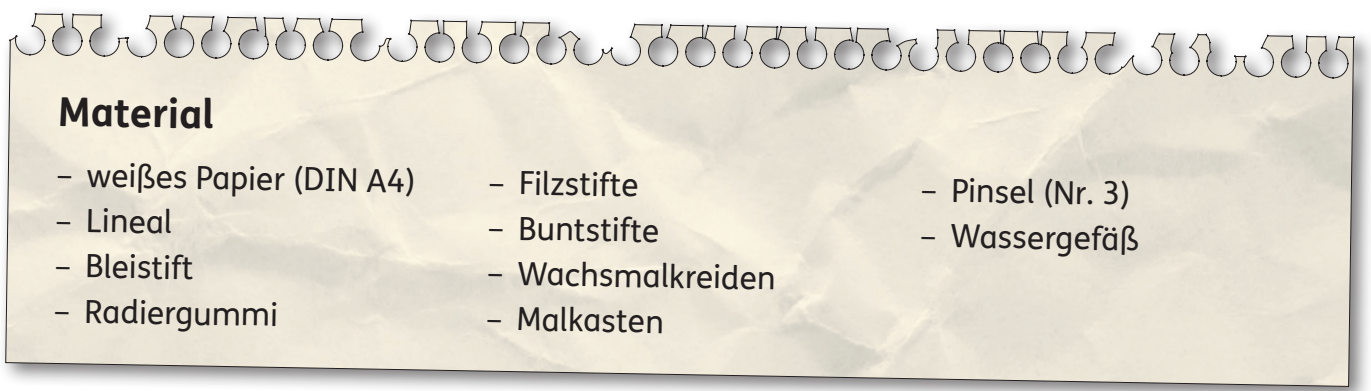

## *Graffiti* – Bildgestaltung aus Teilflächen

### **So geht's:**

#### **Flächenschablone**

- Zeichne auf ein weißes DIN-A4-Blatt mit Bleistift ein großes Rechteck (ca. 26 cm × 17 cm).
- Teile die Fläche durch vier waagrechte Linien in fünf ungefähr gleich große Abschnitte ein.

#### **Gesichtszüge**

- Zeichne nun mit einfachen Linien in jede Spalte bestimmte Gesichtszüge. Versuche, die jeweilige Fläche gut auszunutzen. Orientiere dich an den Vorschlägen der Anleitung:
- (1) Haare
- (2) Augen
- (3) Nase
- $\bullet$  (4) Mund
- (5) origineller Künstlername (in Großbuchstaben)

#### **Farbige Gestaltung**

- Male nun entweder den jeweiligen Hintergrund oder das Motiv (z. B. Mund) in kräftigen Farben aus.
- Verwende Pinsel und Malkasten oder Farbkreiden und Filz- oder Buntstifte.
- Du kannst auch zwei verschiedene Farbschichten übereinanderlegen.

#### **Tipps**

- Lass den Hintergrund bei Streifen 1, 3 und 5 weiß.
- Auch Zähne oder Augäpfel kommen in Weiß besser zur Geltung.
- Ziehe zum Schluss alle Konturen wie bei einem Comic mit schwarzem Filzstift nach.
- Betone auch den Rand des Rechtecks und die Trennlinien.

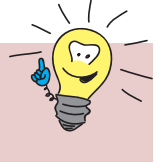

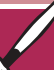

# *Graffiti* – Bildgestaltung aus Teilflächen

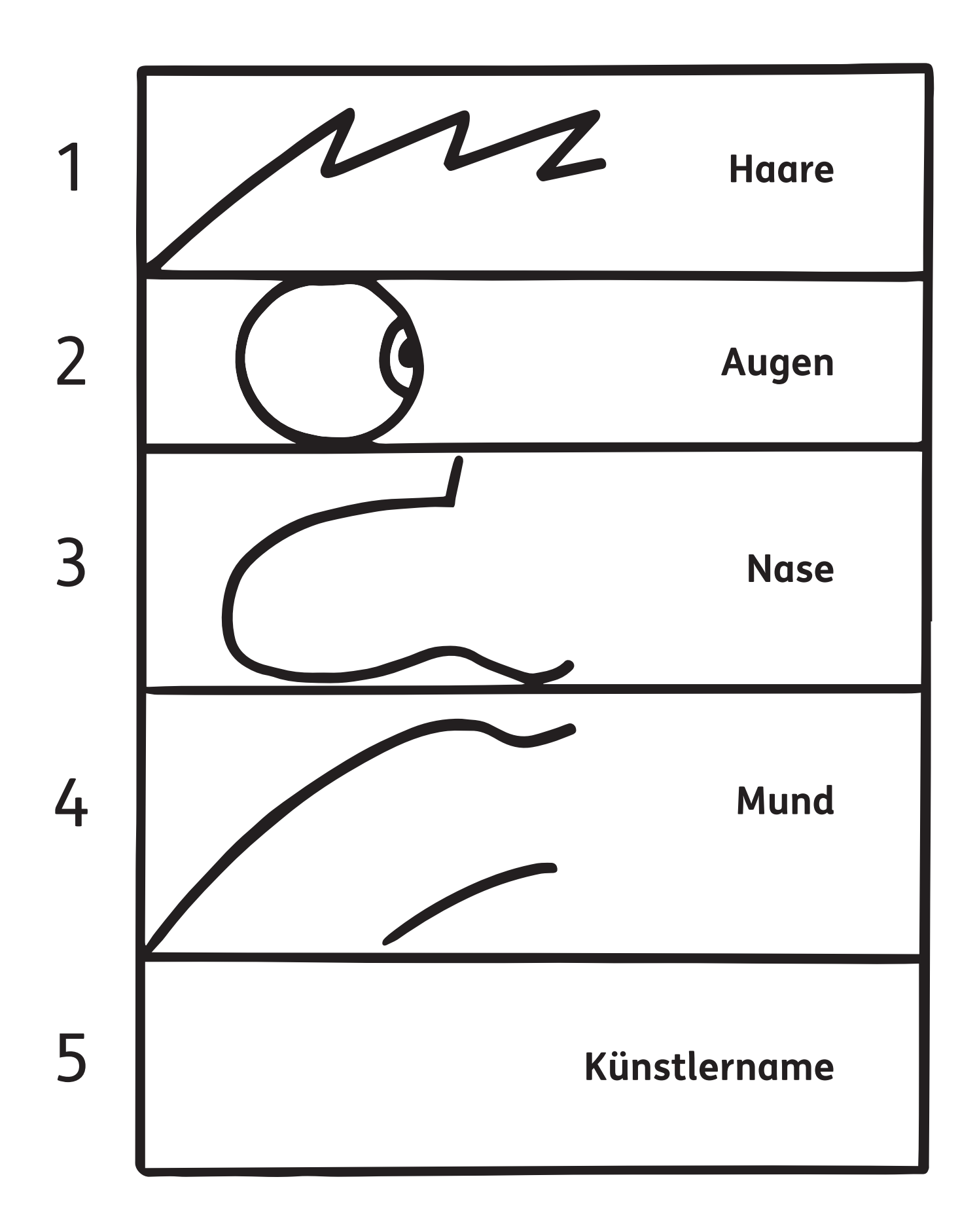

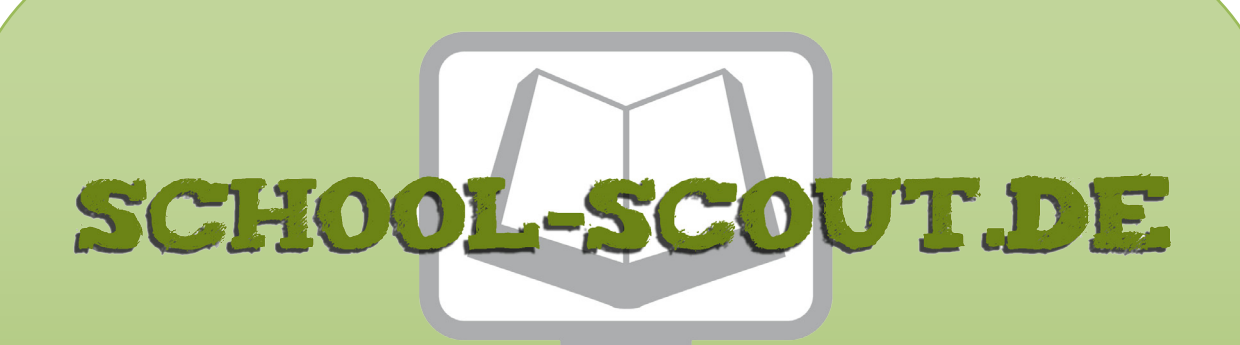

### **Unterrichtsmaterialien in digitaler und in gedruckter Form**

# **Auszug aus:**

Fantasievolles Gestalten nach Impulsen

**Das komplette Material finden Sie hier:**

[School-Scout.de](http://www.school-scout.de/75123-fantasievolles-gestalten-nach-impulsen)

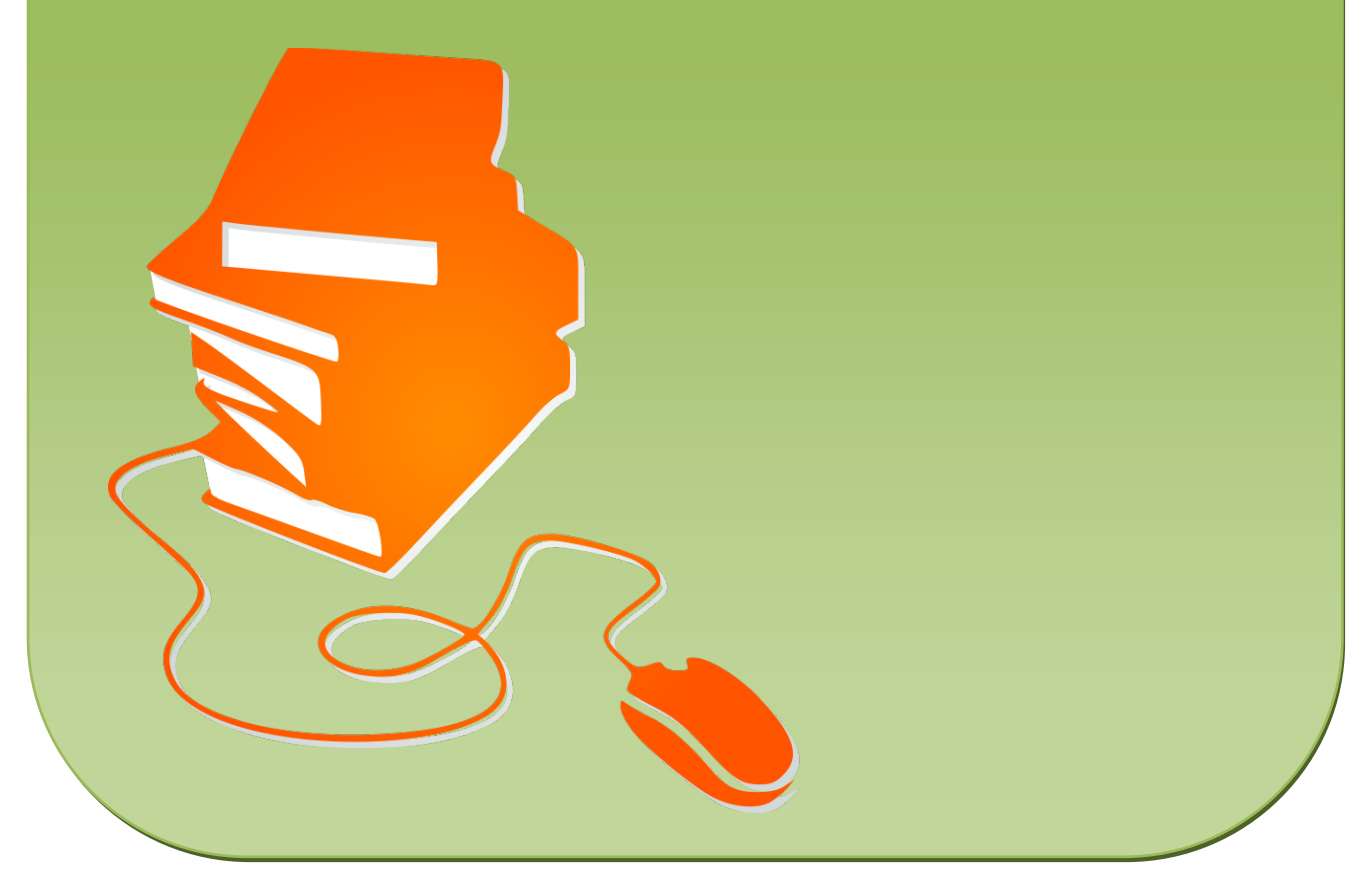

© Copyright school-scout.de / e-learning-academy AG – Urheberrechtshinweis (® erser Material-Vorschau sind Copyright school-scout.de / e-learning-academy AG – Urheberrechtshinweis<br>Iearning-academy AG. Wer diese Vorschause